# **Preface**

This manual describes how to use the Tektronix CTS850 SDH/PDH Test Set. This paper based manual, along with an accompanying user manual on CD ROM, is your primary source of information about how the CTS850 SDH/PDH Test Set functions.

#### **How This Manual is Organized**

The CTS850 information is divided into four sections: *Getting Started*, *Operating Basics*, *Reference*, and *Appendices*.

*Getting Started* provides an overview of the CTS850 and describes first time operation. Both the paper based user manual and the reference manual on CD contain this information.

*Operating Basics* explains the basic principles of operating the CTS850. The *Operating Basics* section also includes a tutorial which introduces you to most of the capabilities of the CTS850 test set. Both the paper based user manual and the reference manual on CD contain this information.

*Reference* provides explanations of how to perform detailed tasks. The paper based manual includes information on Basic Test Procedures and a detailed look at Jitter/Wander Testing. All other *Reference* information is contained in the reference manual on CD.

The *Appendices* provide a listing of specifications, default factory settings, an incoming inspection test, a section on telecommunications technology, a listing of relevant ITU T standards, and other useful information. All *Appendices* information is contained on the reference manual on CDonly.

CTS850 SDH/PDH Test Set User Manual **xxix**

### **Conventions**

This manual uses the following conventions:

The names of front-panel controls and menus appear in all upper case letters, for example, TRANSMIT and HELP.

Names appear in the same case in this manual as they appear on the display of the CTS850, for example, Test Duration and USER DEFINED.

Within a procedure, a specific button to be pressed or a parameter to be selected appears in boldface print. For example, press the **AUTOSCAN** button or select **Continuous**.

The *Tutorial* and the *Reference* sections frequently present procedures in tables. Perform the procedure by reading from left to right in the table (see example below). The word *none* in a cell indicates that no action is required.

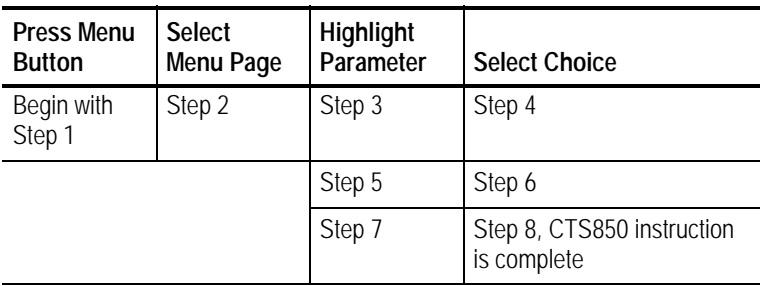

Some procedures require several iterations of highlighting parameters and selecting choices. Some procedures may require more than one menu button or menu page selection as well.

**xxx** CTS850 SDH/PDH Test Set User Manual

#### **Related Manuals**

The following documents are also available for CTS850 SDH/PDH Test Set:

The CTS850 SDH/PDH *Reference Manual on CD* (Tektronix part number 063 3013 01) contains all the user manual information, in a portable electronic document format.

The CTS850 SDH/PDH Test Set *Programmer Manual* (Tektronix part number 070-9990 XX) describes how to control the CTS850 using an instrument controller.

*Wander Analyst User Manual* (Tektronix part number 071 0518 XX) and Wander Analyst 6.0 PC software (Tektronix part number 063 3196 XX) for TDEV/MTIE analyis. This PC application software is bundled with Option 14 Jitter/Wander.

The *CTS850 SDH/PDH Test Set Service Manual* (Tektronix part number 070-9991-XX) provides information on maintaining and servicing your instrument to the module level.

CTS850 SDH/PDH Test Set User Manual **xxxi**

## **Contacting Tektronix**

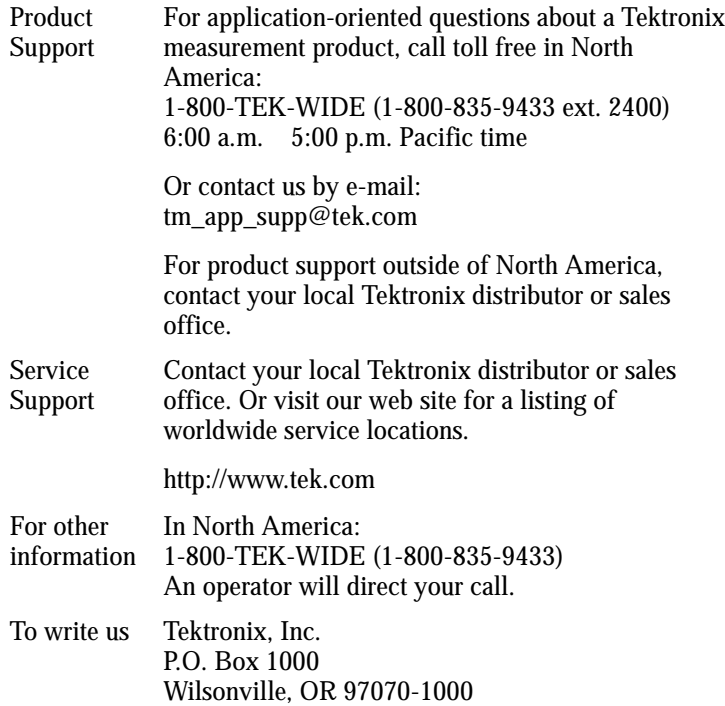

**xxxii** CTS850 SDH/PDH Test Set User Manual